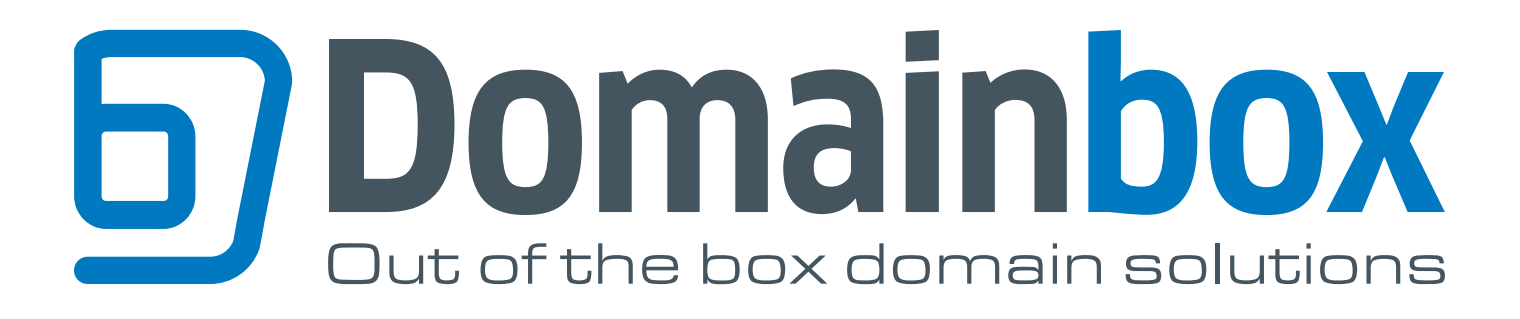

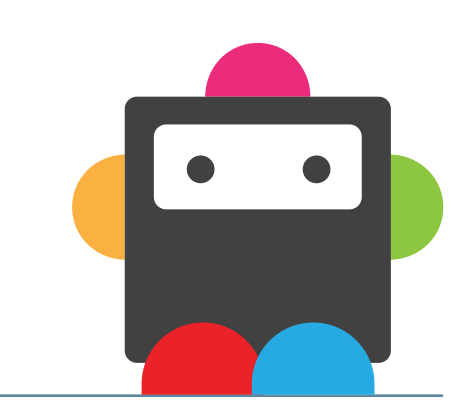

COMMANDS September 2014 **V1.3**

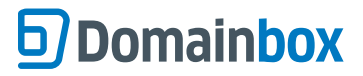

# **Login Details & Important Information**

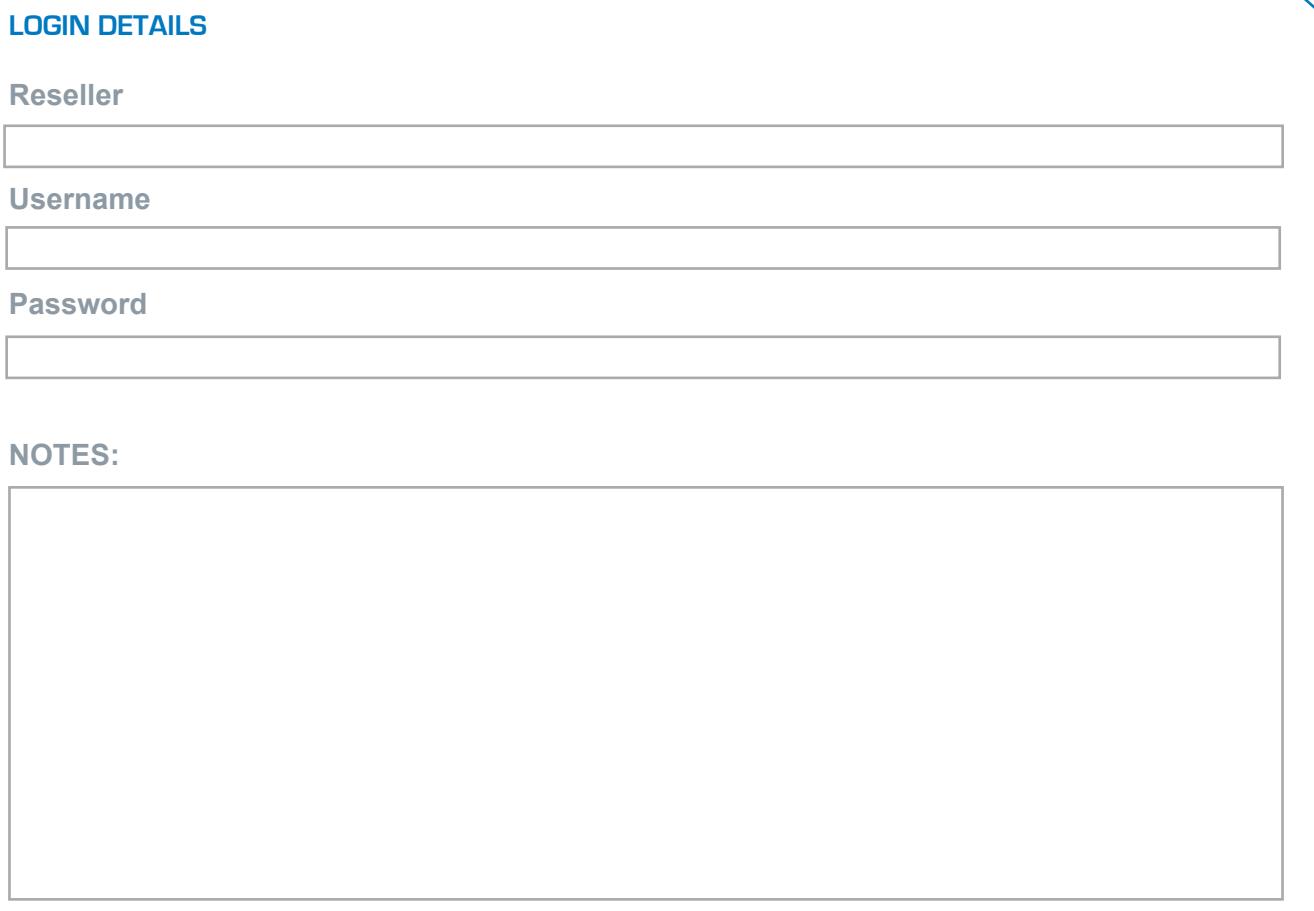

#### **PLEASE NOTE**

*- Parameters marked "R" are required parameters.*

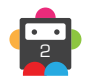

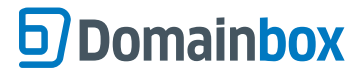

# **Index and Command List**

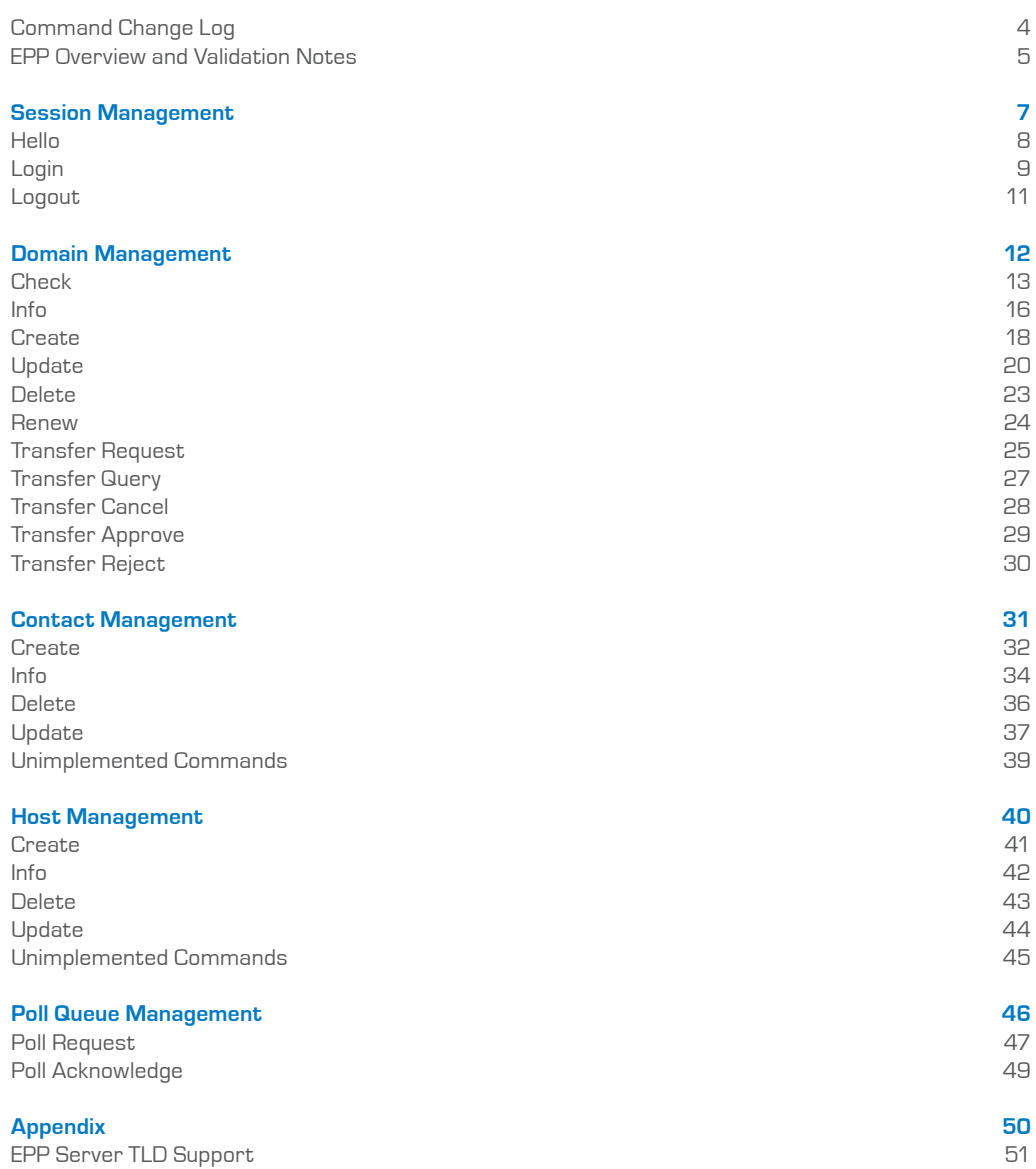

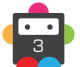

# <span id="page-3-0"></span>**D** Domainbox

# **Command Change Log**

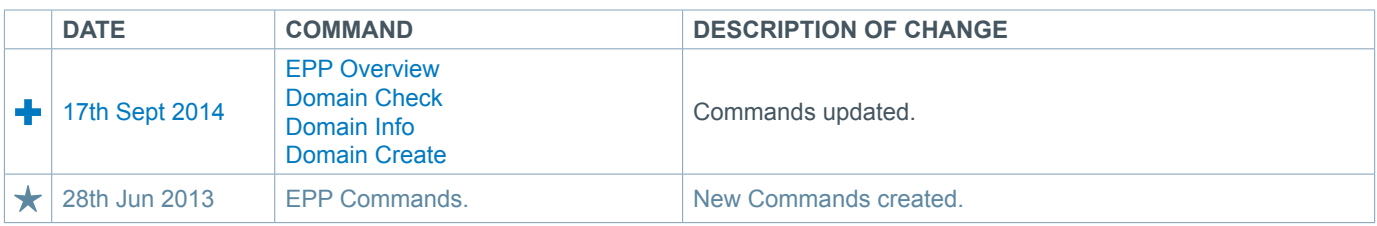

#### **Legend:**

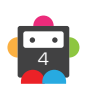

# <span id="page-4-0"></span>**EPP Overview and Validation Notes**

The Domainbox EPP server provides the ability to conduct domain, contact and host object transactions using RFC standard EPP XML.

The server has been designed to adhere to the following RFCs:

- RFC 5730 Extensible Provisioning Protocol (EPP)
- RFC 5731 Extensible Provisioning Protocol (EPP) Domain Name Mapping
- RFC 5732 Extensible Provisioning Protocol (EPP) Host Mapping
- RFC 5733 Extensible Provisioning Protocol (EPP) Contact Mapping

Additionally connection to the server is governed by the following RFCs:

• RFC 5734 Extensible Provisioning Protocol (EPP) Transport over TCP

The EPP server is configured with the following extension support; these should be specified as part of the login command • RFC 5910 Domain Name System (DNS) Security Extensions Mapping for EPP

- urn:ietf:params:xml:ns:secDNS-1.1
- draft-ietf-eppext-launchphase-01 Launch Phase Mapping for EPP
	- urn:ietf:params:xml:ns:launch-1.0
- Custom Extension for specifying additional data http://domainbox.net/xml/domainbox-ext-1.0

All requests sent to the server will be validated against the standard EPP schemas; it is recommended that all requests are pre-validated by the client to reduce the number of potential errors. The XML request must pass validation using the following schemas:

- epp-1.0
- domain-1.0
- contact-1.0
- host-1.0
- secDNS-1.1
- launch-1.0
- domainbox-ext-1.0

The necessary XSD files can be downloaded via the admin portal from the Documentation section; additionally we provide copies of the EPP RFCs for reference.

Please note, due to the nature of the server's intended operation e.g. reseller to registrar communication, as opposed to registrar to registry EPP protocol, some command behaviours may differ slightly from registrar to registry operation. This is documented in each command where relevant.

#### **Connecting to the server**

#### **Server Details**

The following details should be used when connecting to the server, please use only the fully qualified domain name, as the IP address may change due to load balancing.

#### **Live Server**

Hostname: epp.domainbox.net Port : 700 SSL Required: YES Client Certificated Required: YES

#### **Sandbox Server**

Hostname: epp-sandbox.domainbox.net Port: 3121 SSL Required: YES Client Certificate Required: NO

When connecting to the server, SSL is required for both the Live and Sandbox servers; however the Sandbox server does not perform validation on the certificate offered by your client, for live we require that your certificate is signed by one of our approved certificate authorities. Please contact Support for further assistance.

It is recommended that your client validates the certificate offered by the server to ensure security of the connection, you can find this in the Documentation section of the Admin portal.

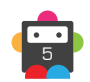

#### **User Credentials**

In order to connect to the server, you must create a user who has the necessary EPP role assigned using the Admin Portal or SOAP API, additionally you must provide a list of IP addresses or IP address ranges that your client will be connecting from. When selecting an EPP username and password the following rules apply:

- The username must be between 3 and 16 characters.
- The username may only contain letters and numbers.
- The password must be between 6 and 16 characters.
- The password may contain letters, numbers and the following symbols:  $! \# \$ \%$  \_ = +

The password for the account may be updated using either the Admin portal, or the EPP <login> command.

#### **Connection limits and rate limiting**

Users are permitted to maintain up to 5 simultaneous connections to the server per reseller; this may be from a single IP address or 5 different addresses. On receipt of a 6th connection attempt this request will be rejected.

A connection may be idle for a period of 1 hour, after this time the connection will be closed by the server and the slot will be become available for reconnection if required. The client may keep connections alive longer by issuing the Hello command periodically.

Should the client unexpectedly lose connection to the server, this will be detected and the connection slot freed up immediately, it is recommended that clients issue a Logout command prior to disconnection to cleanly end the session.

Certain commands are limited by the server in order to protect the integrity and performance of the service; these limits are assessed on a rolling 24 hour basis.

• Domain Check – 5000, exceeding the limit will not suspend access; however no check results will be returned, instead a 2201 Authorization Error will be returned with a <value> tag indicating that the daily limit has been met

• Domain Create on already registered domains – 15 per day, any subsequent requests will result in the client having their EPP access suspended for 24 hours.

• All other commands are unrestricted, subject to fair use monitoring.

It is possible to adjust the limits on a per reseller basis depending on individual requirements. Please contact support for futher assistance.

#### **Pipelining (Asynchronous operation)**

The server supports pipelining, this means the client may send the next request before receiving a response. Please be aware that the server will always process requests in the order they are received from the client, regardless of the number of commands sent.

#### **IDN Support**

The server fully supports the creation and management of IDN domain names providing the registry who manage this TLD support them. When performing operations on IDN domain names, the client must use the Punycode (ASCII) representation, rather than the Unicode one. For example, the domain malmö.com should be provided as xn--malm-8qa.com.

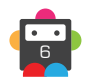

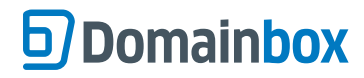

# <span id="page-6-0"></span>**Session Management**

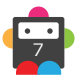

<span id="page-7-0"></span>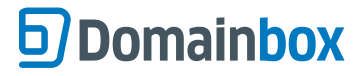

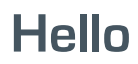

Used to request a greeting from the server.

- This command can be used to keep alive a connection by sending it before the pre-defined timeout.
- The response lists all of the objects and extensions supported by the server.

#### **Parameters**

This command has no request parameters.

#### **Example Request**

```
<?xml version="1.0" encoding="UTF-8"?>
<epp xmlns="urn:ietf:params:xml:ns:epp-1.0"> 
  <hello/>
</epp>
```

```
<?xml version="1.0" encoding="UTF-8"?>
<epp xmlns="urn:ietf:params:xml:ns:epp-1.0"> 
   <greeting> 
     <svID>Domainbox EPP Server</svID> 
     <svDate>2013-06-11T10:13:04.0580Z</svDate> 
     <svcMenu> 
       <version>1.0</version> 
       <lang>en</lang> 
       <objURI>urn:ietf:params:xml:ns:domain-1.0</objURI> 
       <objURI>urn:ietf:params:xml:ns:contact-1.0</objURI> 
       <objURI>urn:ietf:params:xml:ns:host-1.0</objURI> 
       <svcExtension> 
          <extURI>urn:ietf:params:xml:ns:secDNS-1.1</extURI> 
       </svcExtension> 
     </svcMenu> 
     <dcp> 
       <access> 
        \langle \text{all} \rangle </access> 
       <statement> 
         <purpose> 
           <admin/ <other/> 
           <prov/>
          </purpose> 
          <recipient> 
           <ours/>
           <public/ <unrelated/> 
          </recipient> 
          <retention> 
            <indefinite/> 
         </retention>
       </statement> 
    \langle dcp>
   </greeting> 
</epp>
```
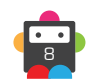

# <span id="page-8-0"></span>**Login**

Allows the client to authenticate with the server using the supplied username and password.

• Additionally allows the client to modify the user password.

• Providing an invalid username and password will not terminate the connection immediately.

• The client may send additional up to 5 login attempts, after which the connection will be closed and the user suspended for 1 hour.

### **Parameters**

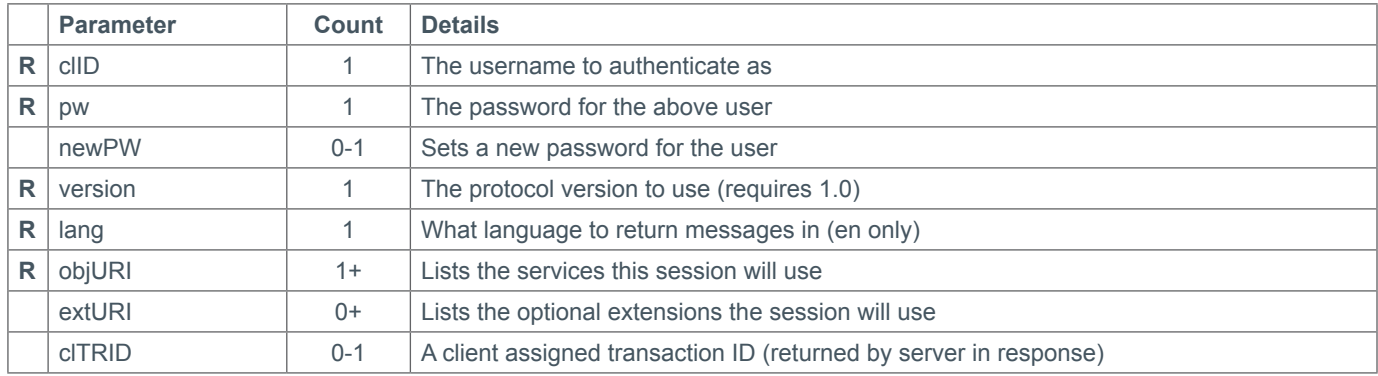

### **Example Request**

```
<?xml version="1.0" encoding="UTF-8"?>
<epp xmlns="urn:ietf:params:xml:ns:epp-1.0"> 
   <command> 
     <login> 
       <clID>username</clID> 
       <pw>password</pw> 
      <options>
         <version>1.0</version> 
         <lang>en</lang> 
       </options> 
       <svcs> 
         <objURI>urn:ietf:params:xml:ns:domain-1.0</objURI> 
         <objURI>urn:ietf:params:xml:ns:contact-1.0</objURI> 
         <objURI>urn:ietf:params:xml:ns:host-1.0</objURI> 
         <svcExtension> 
           <extURI>urn:ietf:params:xml:ns:secDNS-1.1</extURI> 
         </svcExtension> 
      </svcs> 
     </login> 
     <clTRID>QWERTY-12345</clTRID> 
   </command> 
</epp>
```
### **Example Response - Succesful Login**

```
<?xml version="1.0" encoding="UTF-8"?>
<epp xmlns="urn:ietf:params:xml:ns:epp-1.0"> 
   <response> 
     <result code="1000"> 
       <msg>Command completed successfully</msg> 
       <value> 
        <text>Welcome username</text>
       </value>
```
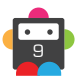

# **S** Domainbox

```
\langleresult>
     <trID> 
       <clTRID>QWERTY-12345</clTRID> 
        <svTRID>B5BEC352-300D-4700-85BC-3B70C68DA5BD</svTRID> 
    \langle/trID>
  \langleresponse>
</epp>
```
### **Example Response - Authentication Error**

```
<?xml version="1.0" encoding="UTF-8"?>
<epp xmlns="urn:ietf:params:xml:ns:epp-1.0"> 
   <response> 
     <result code="2200"> 
       <msg>Authentication error</msg> 
    \langleresult>
     <trID> 
       <clTRID>QWERTY-12345</clTRID> 
       <svTRID>B103E598-9D54-4650-B97E-C5522D7A2569</svTRID> 
    \langletrID></response>
</epp>
```
### **Example Response - Multiple Failures**

```
<?xml version="1.0" encoding="UTF-8"?>
<epp xmlns="urn:ietf:params:xml:ns:epp-1.0"> 
   <response> 
     <result code="2501"> 
       <msg>Authentication error; server closing connection</msg> 
    \langleresult>
     <trID> 
       <clTRID>QWERTY-12345</clTRID> 
       <svTRID>49FC8976-350F-40A7-B208-D345A7708656</svTRID> 
    \langle /trID>
  </response>
</epp>
```
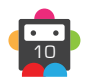

# **S** Domainbox

# <span id="page-10-0"></span>**Logout**

Closes the connection the server cleanly, it is recommended that all clients issue this command prior to disconnection.

### **Parameters**

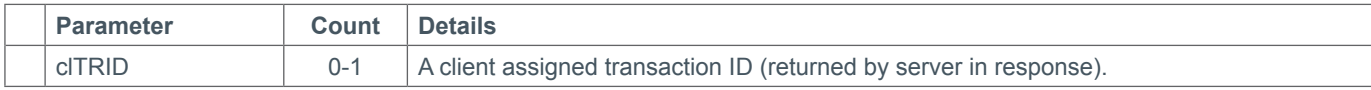

### **Example Request**

```
<?xml version="1.0" encoding="UTF-8"?>
<epp xmlns="urn:ietf:params:xml:ns:epp-1.0"> 
   <command> 
     <logout/> 
     <clTRID>QWERTY-12345</clTRID> 
   </command> 
</epp>
```

```
<?xml version="1.0" encoding="UTF-8"?>
<epp xmlns="urn:ietf:params:xml:ns:epp-1.0"> 
   <response> 
     <result code="1500"> 
       <msg>Command completed successfully; ending session</msg> 
    \langleresult>
     <trID> 
       <clTRID>QWERTY-12345</clTRID> 
       <svTRID>DF2884E8-4F4E-44F7-8671-88A926C225B4</svTRID> 
    \langle/trID>
  </response>
</epp>
```
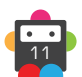

<span id="page-11-0"></span>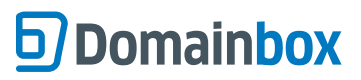

EPP Commands > Domain Management

**Domain Management**

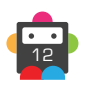

## <span id="page-12-0"></span>**Check**

Checks the availability of up to 10 domain names against the registry.

- Submitting more than 10 domain names will result in an error response being returned and none of the domains being checked.
- Submitting and invalid domain name or TLD will only affect that result; other domains will still be checked.

### **Launch Phase Extensions**

The check command can be used to check the available of up to 10 domains against multiple launch phases using the launch phase extension.

When performing a claims check against a domain two extensions are returned, the first is the traditional launch-1.0 extension. This should be used when checking the availability of a domain against different phases (Landrush/Sunrise). The second one is the domainbox-ext-1.0 extension, this should be used when checking for the existence of a trademark claim on the domain.

The <domainbox:noticeHtml> element returned is base64 encoded, this HTML should be displayed to the end user prior to submitting the registration for the domain.

#### **Parameters**

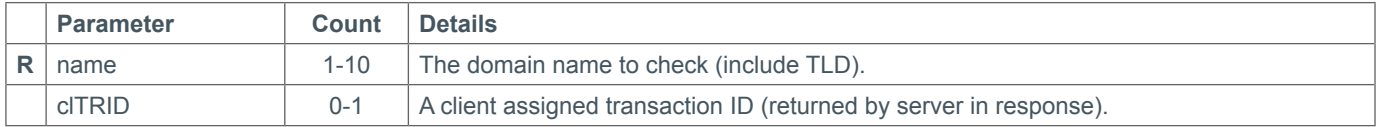

### **Extension Parameters**

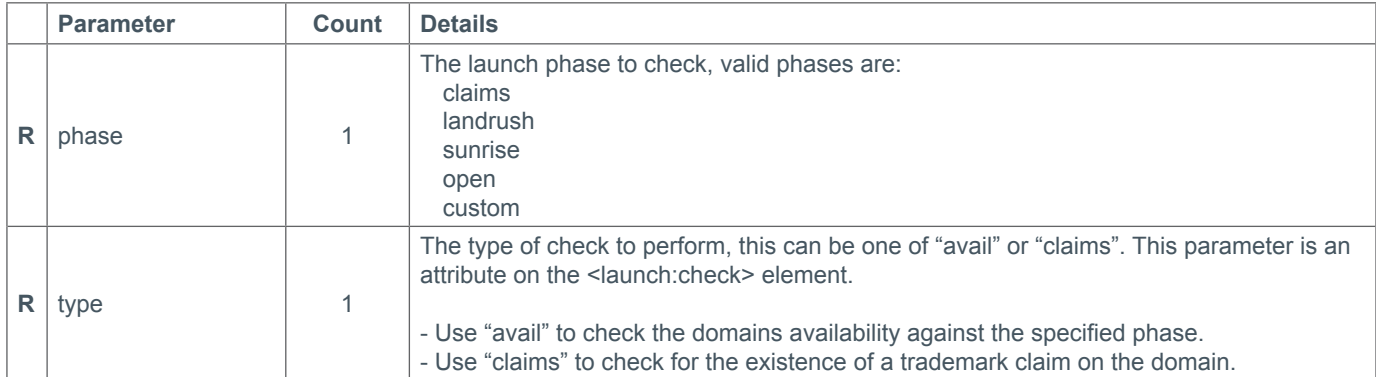

### **Example Request**

```
<?xml version="1.0" encoding="UTF-8"?>
<epp xmlns="urn:ietf:params:xml:ns:epp-1.0"> 
   <command> 
     <check> 
       <domain:check xmlns:domain="urn:ietf:params:xml:ns:domain-1.0"> 
         <domain:name>example.org</domain:name> 
         <domain:name>example.com</domain:name> 
         <domain:name>example.net</domain:name> 
       </domain:check> 
     </check> 
     <clTRID>QWERTY-12345</clTRID> 
   </command> 
</epp>
```

```
<?xml version="1.0" encoding="UTF-8"?>
```
# **D**Domainbox

```
<epp xmlns="urn:ietf:params:xml:ns:epp-1.0"> 
   <response> 
     <result code="1000"> 
       <msg>Command completed successfully</msg> 
    \langleresult>
     <resData> 
       <domain:chkData xmlns:domain="urn:ietf:params:xml:ns:domain-1.0"> 
         <domain:cd> 
            <domain:name avail="0">example.org</domain:name> 
         </domain:cd> 
         <domain:cd> 
            <domain:name avail="0">example.com</domain:name> 
         </domain:cd>
           <domain:cd> 
            <domain:name avail="0">example.net</domain:name> 
         </domain:cd> 
       </domain:chkData> 
    </resData>
     <trID> 
       <clTRID>QWERTY-12345</clTRID> 
       <svTRID>6AAE1713-9256-433E-A1A2-D10A32112F59</svTRID> 
    \langletrID\rangle</response>
</epp>
```
## **Example Request - Claims Check**

```
<?xml version="1.0" encoding="UTF-8"?>
<epp xmlns="urn:ietf:params:xml:ns:epp-1.0"> 
   <command>
     <check>
        <domain:check xmlns:domain="urn:ietf:params:xml:ns:domain-1.0"> 
         <domain:name>testvalidate.xyz</domain:name>
       </domain:check>
     </check>
     <extension>
       <launch:check xmlns:launch="urn:ietf:params:xml:ns:launch-1.0" type="claims">
         <launch:phase>claims</launch:phase>
       </launch:check>
     </extension>
     <clTRID>QWERTY-12345</clTRID> 
   </command>
</epp>
```
## **Example Response - Claims Check**

```
<?xml version="1.0" encoding="UTF-8"?>
<epp xmlns="urn:ietf:params:xml:ns:epp-1.0"> 
   <response>
     <result code="1000">
       <msg>Command completed successfully</msg>
    \langleresult>
     <extension>
       <launch:chkData xmlns:launch="urn:ietf:params:xml:ns:launch-1.0">
         <launch:phase>claims</launch:phase>
         <launch:cd>
           <launch:name exists="true">testvalidate.xyz</launch:name>
```
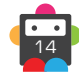

# **S** Domainbox

```
 <launch:claimKey>0bae69b2-323b-40dc-ba26-dff33210474e</launch:claimKey>
         </launch:cd>
       </launch:chkData>
       <domainbox:chkData xmlns:domainbox="http://domainbox.net/xml/domainbox-
ext-1.0">
         <domainbox:phase>claims</domainbox:phase>
         <domainbox:cd>
           <domainbox:name exists="true">testvalidate.xyz</domainbox:name>
           <domainbox:claimKey>0bae69b2-323b-40dc-ba26-dff33210474e</
domainbox:claimKey>
           <domainbox:noticeHtml>PGh0bWw+…aHRtbD4=</domainbox:noticeHtml>
           <domainbox:notAfter>2014-06-09T11:14:39Z</domainbox:notAfter>
         </domainbox:cd>
       </domainbox:chkData>
     </extension>
    <trID>
       <clTRID>QWERTY-12345</clTRID> 
       <svTRID>D26B1737-19D1-4555-8BA7-483D470EA583</svTRID>
    \langletrID></response>
</epp>
```
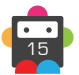

<span id="page-15-0"></span>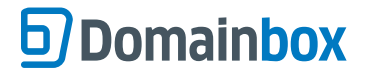

Queries the server for information about the specified domain name.

• This command can only be issued if the authenticated user is the owner of the domain name, otherwise an authorization error will be returned by the server.

• The clID returned by the server indicates the current reseller that owns the domain. Please note that this is not the current registrar.

#### **Parameters**

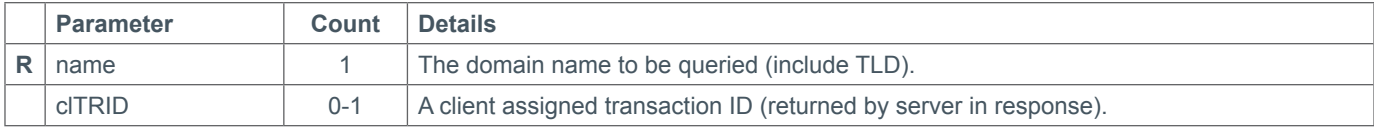

### **Example Request**

```
<?xml version="1.0" encoding="UTF-8"?>
<epp xmlns="urn:ietf:params:xml:ns:epp-1.0"> 
   <command> 
    \langleinfo\rangle <domain:info xmlns:domain="urn:ietf:params:xml:ns:domain-1.0"> 
          <domain:name>example.org</domain:name> 
       </domain:info> 
    \langle/info>
     <clTRID>QWERTY-12345</clTRID> 
   </command> 
</epp>
```

```
<?xml version="1.0" encoding="UTF-8"?>
<epp xmlns="urn:ietf:params:xml:ns:epp-1.0"> 
   <response> 
     <result code="1000"> 
       <msg>Command completed successfully</msg> 
    \langleresult>
     <resData> 
       <domain:infData xmlns:domain="urn:ietf:params:xml:ns:domain-1.0"> 
         <domain:name>example.org</domain:name> 
         <domain:roid>138381-DOM</domain:roid> 
         <domain:status s="ok"/> 
         <domain:registrant>50449</domain:registrant> 
         <domain:contact type="admin">50449</domain:contact> 
         <domain:contact type="tech">50449</domain:contact> 
         <domain:contact type="billing">50449</domain:contact> 
         <domain:host>ns1.example.org</domain:host> 
         <domain:host>ns2.example.org</domain:host> 
         <domain:clID>629</domain:clID> 
         <domain:crDate>2013-04-17T00:00:00.0Z</domain:crDate> 
         <domain:exDate>2015-04-17T00:00:00.0Z</domain:exDate> 
         <domain:authInfo> 
           <domain:pw>password-23*</domain:pw> 
         </domain:authInfo> 
       </domain:infData> 
    </resData>
    <trID> <clTRID>QWERTY-12345</clTRID> 
       <svTRID>3BEFFBC4-0D03-4636-8AFB-CB97B832EE26</svTRID>
```
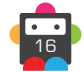

 $\langle$  /trID> </response> </epp>

### **Example Response - Authorization Error**

```
<?xml version="1.0" encoding="UTF-8"?>
<epp xmlns="urn:ietf:params:xml:ns:epp-1.0"> 
   <response> 
     <result code="2202"> 
       <msg>Authorization error</msg> 
     </result> 
     <trID> 
       <clTRID>QWERTY-12345</clTRID> 
       <svTRID>DF525802-265F-4CB0-AA14-633401B737FC</svTRID> 
    \langle/trID>
  </response>
</epp>
```
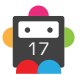

<span id="page-17-0"></span>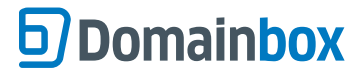

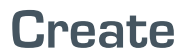

Requests that the specified domain name be registered,

• Requires the requested contacts to exist already.

• If the period parameter is left out the default registration for all TLDs is 1 year (unless restricted by registry policy).

• While 3 domain:contact parameters are expected by the server, there should only be one of each type of 'billing' 'admin' and 'tech' contact (see example below). Submitting a request with multiples of a single type will result in an error response being returned.

• The period parameter accepts values in the range of 1-10 for most TLDs however some registries restrict the length of time a domain can be registered for.

• The pw parameter is required for all requests; even for TLDs that do not use this method for domain transfers. This is to ensure that all requests conform to the EPP schemas when performing validation.

#### **Creating a domain during a Launch Phase**

In order to submit an application for a domain at a launch phase it is necessary to use the launch-1.0 extension. Additionally, for 90 days after the first open phases starts, it is necessary to provide acknowledgement of any trademark claims on the domain.

#### **Parameters**

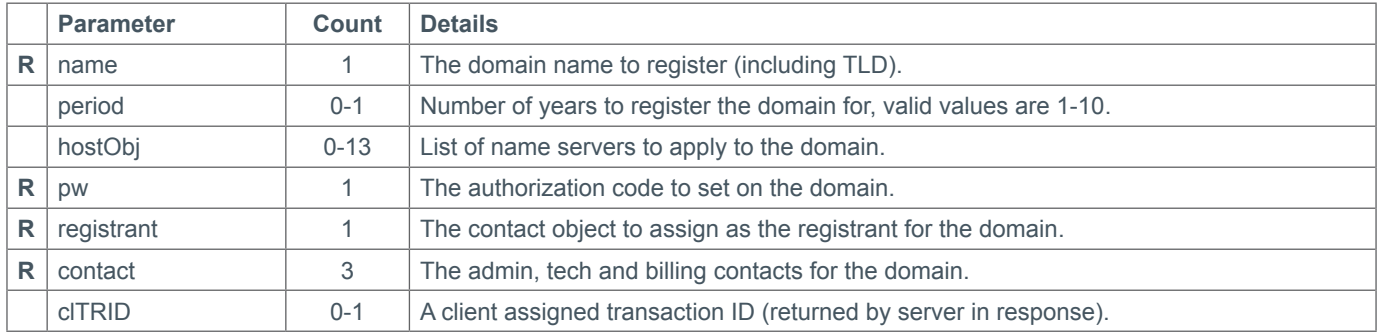

### **Extension Parameters**

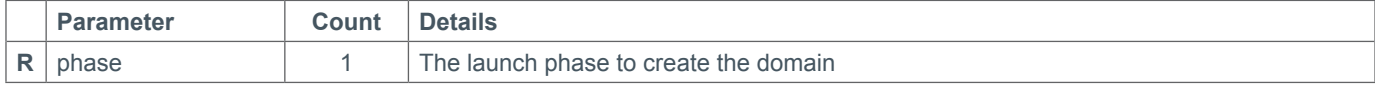

#### **Example Request**

```
<?xml version="1.0" encoding="UTF-8"?>
<epp xmlns="urn:ietf:params:xml:ns:epp-1.0"> 
   <command> 
     <create> 
       <domain:create xmlns:domain="urn:ietf:params:xml:ns:domain-1.0"> 
         <domain:name>example.com</domain:name> 
         <domain:period unit="y">1</domain:period> 
         <domain:ns> 
           <domain:hostObj>ns1.dnsfarm.org</domain:hostObj> 
           <domain:hostObj>ns2.dnsfarm.org</domain:hostObj> 
           <domain:hostObj>ns3.dnsfarm.org</domain:hostObj> 
         </domain:ns> 
         <domain:registrant>123456789</domain:registrant> 
         <domain:contact type="admin">123456789</domain:contact> 
         <domain:contact type="tech">123456789</domain:contact> 
         <domain:contact type="billing">123456789</domain:contact> 
         <domain:authInfo>
```
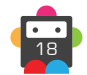

# **S** Domainbox

```
 <domain:pw>sampleAuthInfo</domain:pw> 
          </domain:authInfo> 
       </domain:create> 
     </create> 
     <clTRID>QWERTY-12345</clTRID> 
   </command> 
</epp>
```

```
<?xml version="1.0" encoding="UTF-8"?>
<epp xmlns="urn:ietf:params:xml:ns:epp-1.0"> 
   <response> 
     <result code="1000"> 
       <msg>Command completed successfully</msg> 
    \langleresult>
     <resData> 
       <domain:creData xmlns:domain="urn:ietf:params:xml:ns:domain-1.0"> 
         <domain:name>example.com</domain:name> 
         <domain:crDate>2013-06-11T13:15:02.0Z</domain:crDate> 
         <domain:exDate>2014-06-11T00:00:00.0Z</domain:exDate> 
       </domain:creData> 
    </resData>
     <trID> 
       <clTRID>QWERTY-12345</clTRID> 
       <svTRID>0E5CB0C5-587B-4D94-8CAE-53845ECCDA96</svTRID> 
    \langle /triD>
   </response> 
</epp>
```
<span id="page-19-0"></span>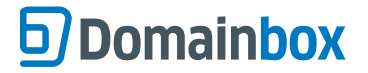

## **Update**

Allows the specified domain name to be updated.

- This command allows the following changes to be made to the domain (subject to registry policy):
	- Add/Remove Name servers.
	- Add/Remove Lock status.
	- Change the domain's registrant.
	- Change the authorization code.
	- Change admin, tech and billing contacts.

• The update command can only be used if the domain does not currently have the clientUpdateProhibited status applied to it. Alternatively this status can be removed as part of the Update command.

• Should the clientUpdateProhibited status be present on the domain, or not included to remove with the request, an error message will be returned informing the user that the requested operation is prohibited.

• When attempting to remove an object from the domain, it must be present on the domain for the command to be successful; similarly the object must not be present when attempting to add it.

• Domains may only have one admin, tech and billing contact at any time. To change either of these contacts, the new ID should be specified in the domain:add parameter, while also specifying the existing ID in the domain:rem parameter.

• The parameters for this command must appear in the XML in the order listed below.

#### **Parameters**

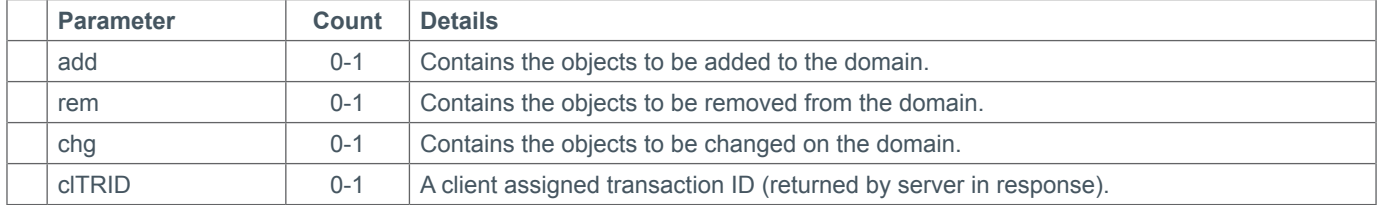

• The following are the parameters for the 'add' and 'rem' sections of the XML request

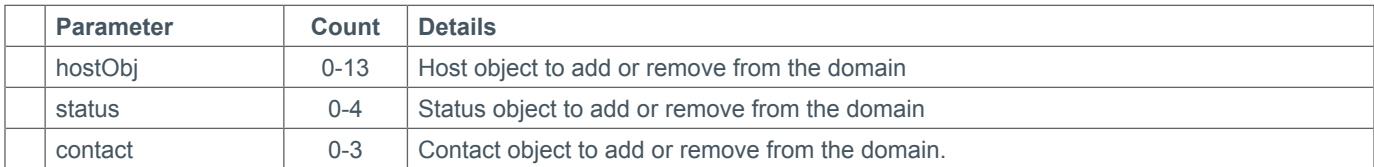

• The following are the parameters for the 'chg' sections of the XML request

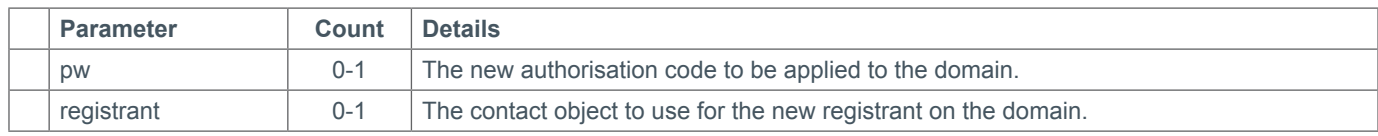

#### **Example Request - Change name servers on domain**

```
<?xml version="1.0" encoding="UTF-8"?>
<epp xmlns="urn:ietf:params:xml:ns:epp-1.0"> 
   <command> 
     <update> 
       <domain:update xmlns:domain="urn:ietf:params:xml:ns:domain-1.0"> 
         <domain:name>example.com</domain:name> 
         <domain:add> 
           <domain:ns> 
             <domain:hostObj>ns1.example.com</domain:hostObj> 
             <domain:hostObj>ns2.example.com</domain:hostObj> 
             <domain:hostObj>ns3.example.com</domain:hostObj>
```
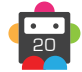

```
 </domain:ns> 
          </domain:add> 
          <domain:rem> 
            <domain:ns> 
              <domain:hostObj>ns1.dnsfarm.org</domain:hostObj> 
              <domain:hostObj>ns2.dnsfarm.org</domain:hostObj> 
              <domain:hostObj>ns3.dnsfarm.org</domain:hostObj> 
            </domain:ns> 
          </domain:rem> 
          <domain:chg/> 
       </domain:update> 
     </update> 
     <clTRID>QWERTY-12345</clTRID> 
   </command> 
</epp>
```
## **Example Request - Remove Lock status**

```
<?xml version="1.0" encoding="UTF-8"?>
<epp xmlns="urn:ietf:params:xml:ns:epp-1.0"> 
   <command> 
     <update> 
       <domain:update xmlns:domain="urn:ietf:params:xml:ns:domain-1.0"> 
         <domain:name>example.com</domain:name> 
         <domain:add/> 
         <domain:rem> 
           <domain:status s="clientDeleteProhibited"/> 
           <domain:status s="clientHold"/> 
           <domain:status s="clientRenewProhibited"/> 
           <domain:status s="clientTransferProhibited"/> 
            <domain:status s="clientUpdateProhibited"/> 
         </domain:rem> 
         <domain:chg/> 
       </domain:update> 
     </update> 
     <clTRID>QWERTY-12345</clTRID> 
   </command> 
</epp>
```
## **Example Request - Change the authorisation code and registrant**

```
<?xml version="1.0" encoding="UTF-8"?>
<epp xmlns="urn:ietf:params:xml:ns:epp-1.0"> 
   <command> 
     <update> 
       <domain:update xmlns:domain="urn:ietf:params:xml:ns:domain-1.0"> 
         <domain:name>example.com</domain:name> 
         <domain:add/> 
         <domain:rem/> 
         <domain:chg> 
            <domain:registrant>123456789</domain:registrant> 
            <domain:authInfo> 
              <domain:pw>passwd-21*</domain:pw> 
            </domain:authInfo> 
         </domain:chg> 
       </domain:update> 
     </update> 
     <clTRID>QWERTY-12345</clTRID>
```
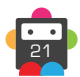

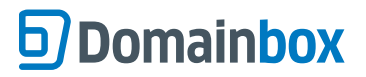

 </command> </epp>

### **Example Response**

• In all cases the following response will be returned when the command is successful, no additional data is returned as a result of the Update command.

```
<?xml version="1.0" encoding="UTF-8"?>
<epp xmlns="urn:ietf:params:xml:ns:epp-1.0"> 
   <response> 
     <result code="1000"> 
       <msg>Command completed successfully</msg> 
    \langleresult>
     <trID> 
       <clTRID>QWERTY-12345</clTRID> 
       <svTRID>18A3C65E-0116-4EBD-8EE0-EAA00B344530</svTRID> 
    \langle/trID>
  </response>
</epp>
```
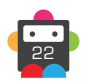

## <span id="page-22-0"></span>**Delete**

Allows the specified domain be deleted.

• Depending of the current status of the domain, it will either be deleted instantly, or enter the registry defined redemption period.

• Domains can only be deleted if they do not have the clientDeleteProhibited status currently applied.

• A successful response to this command does not indicate that the fee for this domain has been refunded.

### **Parameters**

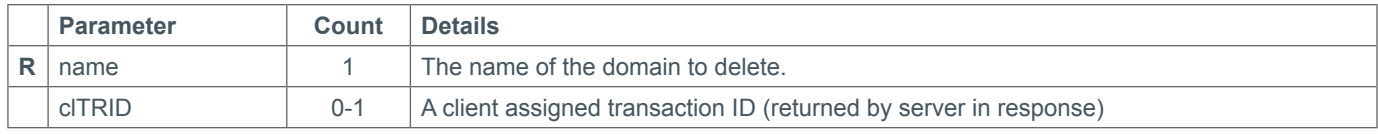

### **Example Request**

```
<?xml version="1.0" encoding="UTF-8"?>
<epp xmlns="urn:ietf:params:xml:ns:epp-1.0"> 
   <response> 
     <result code="1000"> 
       <msg>Command completed successfully</msg> 
    \langleresult>
    <trID>
      <clTRID>OWERTY-12345</clTRID>
       <svTRID>0A13AEDF-C948-4A01-964D-B7F4C316FEDF</svTRID> 
    \langle /trID>
  </response>
</epp>
```
### **Example Response - Domain has been instantly deleted by registry**

```
<?xml version="1.0" encoding="UTF-8"?>
<epp xmlns="urn:ietf:params:xml:ns:epp-1.0"> 
   <response> 
     <result code="1000"> 
       <msg>Command completed successfully</msg> 
    \langleresult>
    <trID>
       <clTRID>QWERTY-12345</clTRID> 
       <svTRID>0A13AEDF-C948-4A01-964D-B7F4C316FEDF</svTRID> 
    \langle /triD>
  </response>
</epp>
```
#### **Example Response - Domain has entered registry defined redemption period**

```
<?xml version="1.0" encoding="UTF-8"?>
<epp xmlns="urn:ietf:params:xml:ns:epp-1.0"> 
   <response> 
     <result code="1001"> 
       <msg>Command completed successfully; action pending</msg> 
    </result>
     <trID> 
       <clTRID>QWERTY-12345</clTRID> 
       <svTRID>3FC46F9A-86EC-4320-B057-6C2E3BCD3FBC</svTRID> 
    \langle /triD>
  \langleresponse>
</epp>
```
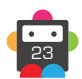

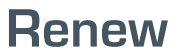

<span id="page-23-0"></span>Extends the registration term of the specified domain, subject to registry policy and available funds.

- In most cases the domain can be renewed up to 10 years in total, however some domain renewal lengths may vary.
- If the period parameter is not supplied, the domain will be renewed for 1 year (subject to registry policy).
- Only yearly periods are supported by the server.
- The period parameter should be provided without any additional attributes.

#### **Parameters**

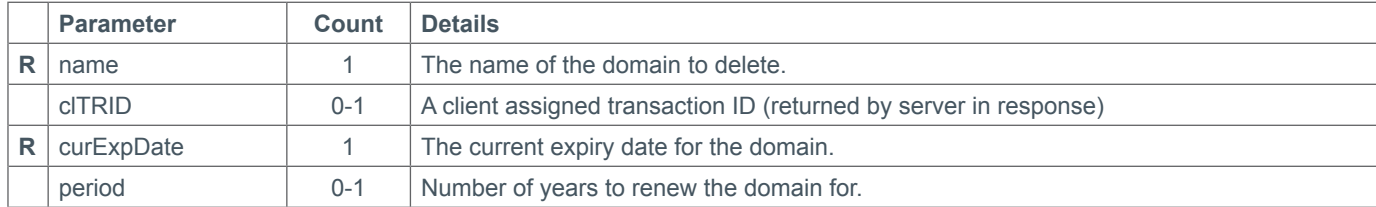

### **Example Request**

```
<?xml version="1.0" encoding="UTF-8"?>
<epp xmlns="urn:ietf:params:xml:ns:epp-1.0"> 
   <command> 
     <renew> 
       <domain:renew xmlns:domain="urn:ietf:params:xml:ns:domain-1.0"> 
         <domain:name>example.com</domain:name> 
         <domain:curExpDate>2014-06-11</domain:curExpDate> 
         <domain:period unit="y">5</domain:period> 
       </domain:renew> 
     </renew> 
     <clTRID>QWERTY-12345</clTRID> 
   </command> 
</epp>
```

```
<?xml version="1.0" encoding="UTF-8"?>
<epp xmlns="urn:ietf:params:xml:ns:epp-1.0"> 
   <response> 
     <result code="1000"> 
       <msg>Command completed successfully</msg> 
    </result>
     <resData> 
       <domain:renData xmlns:domain="urn:ietf:params:xml:ns:domain-1.0"> 
         <domain:name>example.com</domain:name> 
         <domain:exDate>2019-06-11T00:00:00.0Z</domain:exDate> 
       </domain:renData> 
     </resData> 
    <sub>trTD</sub></sub>
       <clTRID>QWERTY-12345</clTRID> 
       <svTRID>68FD2E45-1400-4C11-B31F-564961D72D30</svTRID> 
    \langle/trID>
  </response>
</epp>
```
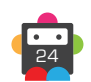

# <span id="page-24-0"></span>**Transfer Request**

Requests the transfer-in of the specified domain.

• All transfers-in are for a single year only. It is not possible to use the period parameter to perform multi-year transfers. The period parameter will simply be ignored if present in the request XML.

• The pw parameter is not required, and if supplied will not be checked by the server.

• This command will not begin a transfer directly with the registry. Once a successful response to this command has been received, the admin contact on the domain will be contacted via email. This will begin the transfer process and it is at this point where the domain auth code is validated.

### **Parameters**

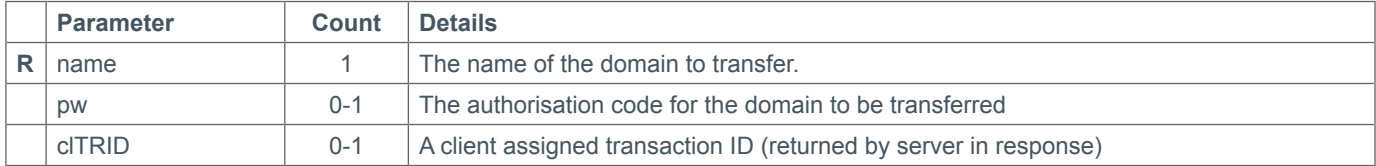

### **Example Request**

```
<?xml version="1.0" encoding="UTF-8"?>
<epp xmlns="urn:ietf:params:xml:ns:epp-1.0"> 
   <command> 
     <transfer op="request"> 
       <domain:transfer xmlns:domain="urn:ietf:params:xml:ns:domain-1.0"> 
         <domain:name>example.com</domain:name> 
         <domain:authInfo> 
            <domain:pw>exampleAuthInfo</domain:pw> 
         </domain:authInfo> 
       </domain:transfer> 
    \langletransfer>
     <clTRID>QWERTY-12345</clTRID> 
   </command>
```

```
</epp>
```

```
<?xml version="1.0" encoding="UTF-8"?>
<epp xmlns="urn:ietf:params:xml:ns:epp-1.0"> 
   <response> 
     <result code="1001"> 
       <msg>Command completed successfully; action pending</msg> 
       <value> 
         <text>acID is unknown until transfer enters processing, acDate shows the date 
this request will time out if no further action is taken.</text>
       </value> 
    \langleresult>
     <resData> 
       <domain:trnData xmlns:domain="urn:ietf:params:xml:ns:domain-1.0"> 
         <domain:name>example.com</domain:name> 
         <domain:trStatus>pending</domain:trStatus> 
         <domain:reID>reseller</domain:reID> 
         <domain:reDate>2013-06-11T15:22:17Z</domain:reDate> 
         <domain:acID>unknown</domain:acID> 
         <domain:acDate>2013-06-16T15:22:17Z</domain:acDate> 
       </domain:trnData> 
    </resData>
```
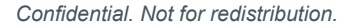

# **D** Domainbox

```
 <trID> 
       <clTRID>QWERTY-12345</clTRID> 
      <svTRID>0168D2B2-9047-4686-BFC5-595D33A6CE39</svTRID> 
    \langle /trID>
   </response> 
</epp>
```
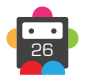

# <span id="page-26-0"></span>**Transfer Query**

Queries the current status of a transfer (applies to domains that are both incoming and outgoing transfers).

• The pw parameter is not required for this command and will be ignored if provided.

#### **Parameters**

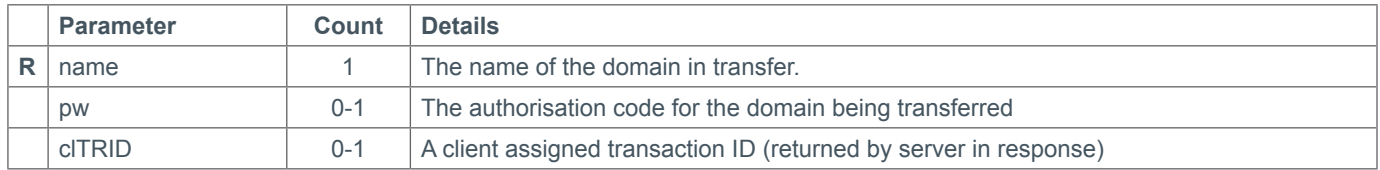

### **Example Request**

```
<?xml version="1.0" encoding="UTF-8"?>
<epp xmlns="urn:ietf:params:xml:ns:epp-1.0"> 
   <command> 
     <transfer op="query"> 
       <domain:transfer xmlns:domain="urn:ietf:params:xml:ns:domain-1.0"> 
         <domain:name>example.com</domain:name> 
         <domain:authInfo> 
            <domain:pw>exampleAuthInfo</domain:pw> 
         </domain:authInfo> 
       </domain:transfer> 
     </transfer> 
     <clTRID>QWERTY-12345</clTRID> 
   </command> 
</epp>
```

```
<?xml version="1.0" encoding="UTF-8"?>
<epp xmlns="urn:ietf:params:xml:ns:epp-1.0"> 
   <response> 
     <result code="1001"> 
       <msg>Command completed successfully; action pending</msg> 
       <value> 
         <text>acID is unknown until transfer enters processing, acDate shows the date 
this request will time out if no further action is taken.</text>
      \langle/value>
    \langleresult>
     <resData> 
       <domain:trnData xmlns:domain="urn:ietf:params:xml:ns:domain-1.0"> 
         <domain:name>example.com</domain:name> 
         <domain:trStatus>pending</domain:trStatus> 
         <domain:reID>reseller</domain:reID> 
         <domain:reDate>2013-06-11T15:22:17Z</domain:reDate> 
         <domain:acID>unknown</domain:acID> 
         <domain:acDate>2013-06-16T15:22:17Z</domain:acDate> 
       </domain:trnData> 
     </resData> 
     <trID> 
       <clTRID>QWERTY-12345</clTRID> 
       <svTRID>0168D2B2-9047-4686-BFC5-595D33A6CE39</svTRID> 
    \langle/trID>
  </response>
</epp>
```
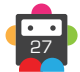

# <span id="page-27-0"></span>**S** Domainbox

# **Transfer Cancel**

Cancels the transfer in request on the specified domain.

• This can only be done when the transfer is in Pending status.

• The pw parameter is not required for this command and will be ignored if provided.

#### **Parameters**

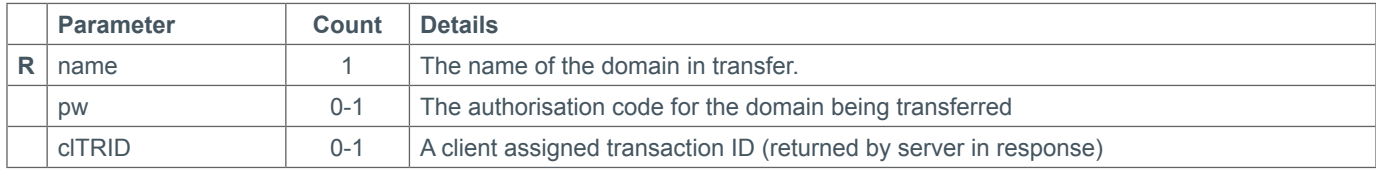

### **Example Request**

```
<?xml version="1.0" encoding="UTF-8"?>
<epp xmlns="urn:ietf:params:xml:ns:epp-1.0"> 
  <command> 
     <transfer op="cancel"> 
       <domain:transfer xmlns:domain="urn:ietf:params:xml:ns:domain-1.0"> 
         <domain:name>example.com</domain:name> 
         <domain:authInfo> 
           <domain:pw>exampleAuthInfo</domain:pw> 
         </domain:authInfo> 
       </domain:transfer> 
    </transfer>
     <clTRID>QWERTY-12345</clTRID> 
   </command> 
</epp>
```

```
<?xml version="1.0" encoding="UTF-8"?>
<epp xmlns="urn:ietf:params:xml:ns:epp-1.0"> 
  <response> 
     <result code="1000"> 
       <msg>Command completed successfully</msg> 
    \langleresult>
     <trID> 
       <clTRID>QWERTY-12345</clTRID> 
       <svTRID>E06A516B-F1F7-4753-9A7C-DF5B2E9B003C</svTRID> 
    \langle/trID>
  </response>
</epp>
```
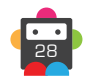

# <span id="page-28-0"></span>**Transfer Approve**

Confirms a transfer-away request on the specified domain.

- This stops the end user needing to wait the standard 5 days for the transfer away to complete automatically.
- Issuing this command will result in the domain name no longer being under control of the authorized user.
- The pw parameter is not required for this command and will be ignored if provided.

#### **Parameters**

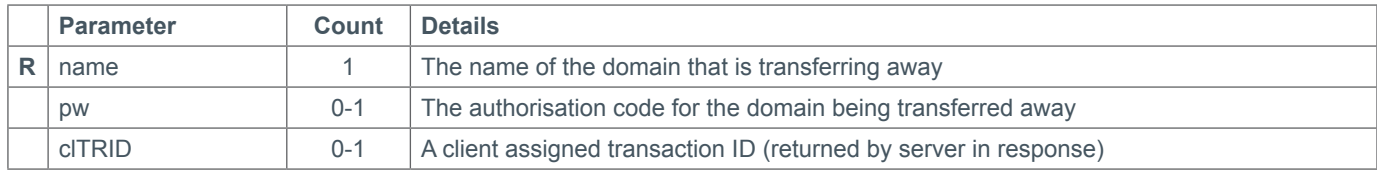

#### **Example Request**

```
<?xml version="1.0" encoding="UTF-8"?>
<epp xmlns="urn:ietf:params:xml:ns:epp-1.0"> 
   <command> 
     <transfer op="approve"> 
       <domain:transfer xmlns:domain="urn:ietf:params:xml:ns:domain-1.0"> 
         <domain:name>example.com</domain:name> 
         <domain:authInfo> 
           <domain:pw>exampleAuthInfo</domain:pw> 
         </domain:authInfo> 
       </domain:transfer> 
    </transfer>
     <clTRID>QWERTY-12345</clTRID> 
   </command> 
</epp>
```

```
<?xml version="1.0" encoding="UTF-8"?>
<epp xmlns="urn:ietf:params:xml:ns:epp-1.0"> 
   <response> 
     <result code="1000"> 
       <msg>Command completed successfully</msg> 
    \langleresult>
     <trID> 
       <clTRID>QWERTY-12345</clTRID> 
       <svTRID>D67E2E32-820C-4221-ADAC-221390C1BDAF</svTRID> 
    \langle /trID>
  </response>
</epp>
```
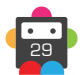

<span id="page-29-0"></span>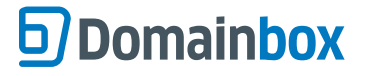

## **Transfer Reject**

Prevents a domain from being transferred away from the current authorized user.

• The only situations where this can be used are as follows:

- Evidence Of Fraud
	- UDRP Action
	- Court Order
	- Dispute Over Identity
	- No Payment For Previous Registration Period
	- Written Objection

#### **Parameters**

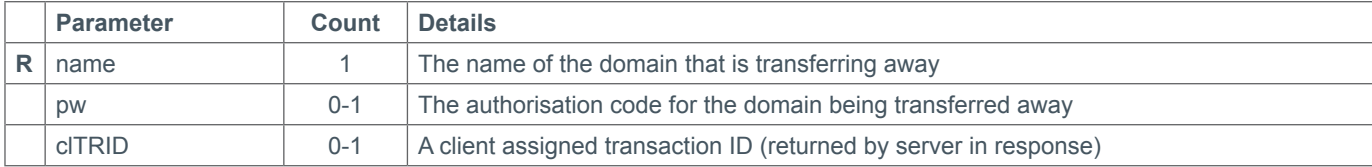

### **Example Request**

```
<?xml version="1.0" encoding="UTF-8"?>
<epp xmlns="urn:ietf:params:xml:ns:epp-1.0"> 
   <command> 
     <transfer op="reject"> 
       <domain:transfer xmlns:domain="urn:ietf:params:xml:ns:domain-1.0"> 
         <domain:name>example.com</domain:name> 
         <domain:authInfo> 
           <domain:pw>exampleAuthInfo</domain:pw> 
         </domain:authInfo> 
       </domain:transfer> 
    </transfer>
     <clTRID>QWERTY-12345</clTRID> 
   </command> 
</epp>
```

```
<?xml version="1.0" encoding="UTF-8"?>
<epp xmlns="urn:ietf:params:xml:ns:epp-1.0"> 
   <response> 
     <result code="1000"> 
       <msg>Command completed successfully</msg> 
    \langleresult>
     <trID> 
       <clTRID>QWERTY-12345</clTRID> 
       <svTRID>427D6049-5904-4725-8DD8-0E484A3B6F70</svTRID> 
    \langle/trID>
  </response>
</epp>
```
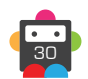

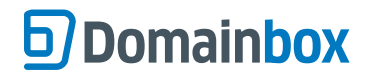

# <span id="page-30-0"></span>**Contact Management**

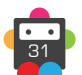

<span id="page-31-0"></span>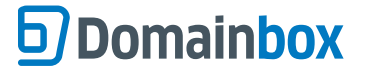

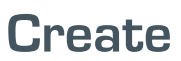

Creates a contact with the specified details.

• The contact:id parameter is required but is ignored by the server, this is due to EPP policy. IDs are automatically generated by the server.

• When creating contacts on the server please ensure the contact:id from the response is retained, as this is uniquely generated by the server.

#### **Parameters**

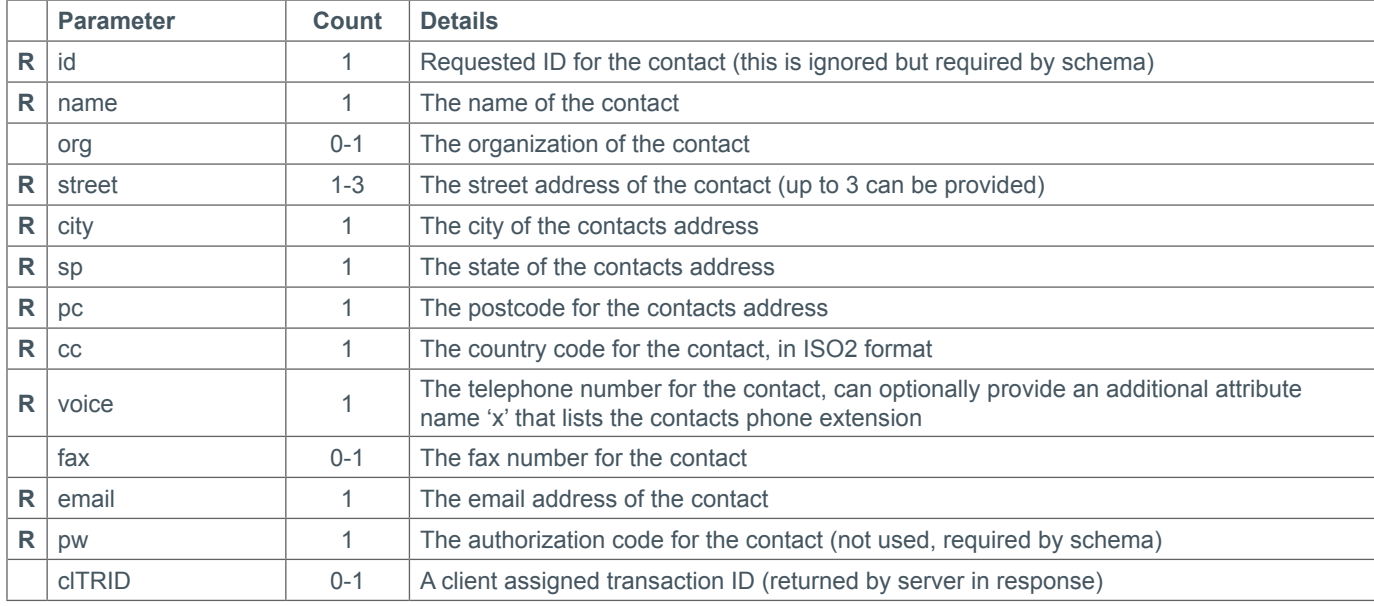

### **Example Request**

```
<?xml version="1.0" encoding="UTF-8"?>
<epp xmlns="urn:ietf:params:xml:ns:epp-1.0"> 
  <command> 
     <create> 
       <contact:create xmlns:contact="urn:ietf:params:xml:ns:contact-1.0"> 
         <contact:id>123456789</contact:id> 
         <contact:postalInfo type="int"> 
           <contact:name>A Person</contact:name> 
           <contact:org>An Organization</contact:org> 
           <contact:addr> 
             <contact:street>Building Name</contact:street> 
             <contact:street>Street Name</contact:street> 
             <contact:street/> 
             <contact:city>City</contact:city> 
             <contact:sp>State</contact:sp> 
             <contact:pc>12345</contact:pc> 
             <contact:cc>US</contact:cc> 
           </contact:addr> 
         </contact:postalInfo> 
         <contact:voice x="123"> +1.555123456</contact:voice> 
         <contact:fax/> 
         <contact:email>a.person@example.org</contact:email>
         <contact:authInfo> 
           <contact:pw>sampleAuthInfo</contact:pw> 
         </contact:authInfo> 
       </contact:create>
```
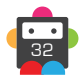

# **S** Domainbox

```
 </create> 
     <clTRID>QWERTY-12345</clTRID> 
   </command> 
</epp>
```
### **Example Response**

• It is important that the contact:id returned is saved, as this is the number required when using the Domain Create command.

```
<?xml version="1.0" encoding="UTF-8"?>
<epp xmlns="urn:ietf:params:xml:ns:epp-1.0"> 
   <response> 
     <result code="1000"> 
       <msg>Command completed successfully</msg> 
    \langleresult>
     <resData> 
       <contact:creData xmlns:contact="urn:ietf:params:xml:ns:contact-1.0"> 
         <contact:id>52408</contact:id> 
         <contact:crDate>2013-06-11T15:51:10Z</contact:crDate> 
       </contact:creData> 
     </resData> 
     <trID> 
       <clTRID>QWERTY-12345</clTRID> 
       <svTRID>64C2F05E-FFBD-4273-9C86-5A9964D13628</svTRID> 
    \langle /trID>
  </response>
</epp>
```
<span id="page-33-0"></span>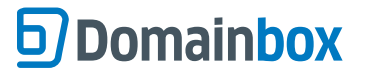

Queries the server for details about the specified contact object.

• Please be aware that this does not query the registry, rather the local contact object stored by the server.

#### **Parameters**

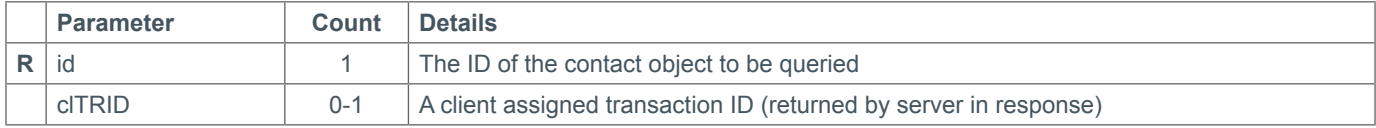

### **Example Request**

```
<?xml version="1.0" encoding="UTF-8"?>
<epp xmlns="urn:ietf:params:xml:ns:epp-1.0"> 
   <command> 
    \langleinfo\rangle <contact:info xmlns:contact="urn:ietf:params:xml:ns:contact-1.0"> 
          <contact:id>52408</contact:id> 
       </contact:info> 
    \langle/info\rangle <clTRID>QWERTY-12345</clTRID> 
   </command> 
</epp>
```

```
<?xml version="1.0" encoding="UTF-8"?>
<epp xmlns="urn:ietf:params:xml:ns:epp-1.0"> 
   <response> 
     <result code="1000"> 
       <msg>Command completed successfully</msg> 
    \langleresult>
     <resData> 
       <contact:infData xmlns:contact="urn:ietf:params:xml:ns:contact-1.0"> 
         <contact:id>52408</contact:id> 
         <contact:roid>52408-CON</contact:roid> 
         <contact:status s="ok"/> 
         <contact:postalInfo type="int"> 
           <contact:name>A Person</contact:name> 
           <contact:org>An Organization</contact:org> 
           <contact:addr> 
             <contact:street>Building Name</contact:street> 
              <contact:street>Street Name</contact:street> 
             <contact:city>City</contact:city> 
             <contact:sp>State</contact:sp> 
             <contact:pc>12345</contact:pc> 
             <contact:cc>US</contact:cc> 
           </contact:addr> 
         </contact:postalInfo> 
         <contact:voice x="123">+1.555123456</contact:voice> 
         <contact:email>a.person@example.org</contact:email>
         <contact:clID>DOMAINBOX</contact:clID> 
         <contact:crID>DOMAINBOX</contact:crID> 
         <contact:crDate>2013-06-11T15:51:00Z</contact:crDate> 
       </contact:infData> 
    </resData>
     <trID>
```
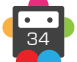

# **D** Domainbox

```
 <clTRID>QWERTY-12345</clTRID> 
       <svTRID>DE58E1CA-774B-4C66-8A6A-594863E9C119</svTRID> 
    \langle /trID>
  </response>
</epp>
```
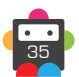

# <span id="page-35-0"></span>**g** Domainbox

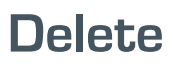

Deletes the specified contact object from the server and all associated registries (subject to registry policy).

- The contact can only be deleted if it is not being used on any domains.
- This can be checked by using the Contact Info command and looking at the contact:status returned:
	- "ok" means the contact can be deleted.
	- "linked" means the contact cannot be deleted as it is being used on one or more domains.

## **Parameters**

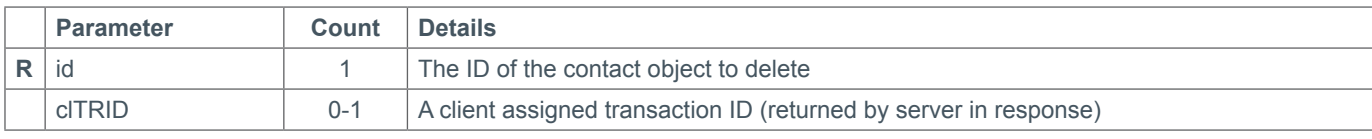

## **Example Request**

```
<?xml version="1.0" encoding="UTF-8"?>
<epp xmlns="urn:ietf:params:xml:ns:epp-1.0"> 
   <command> 
     <delete> 
       <contact:delete xmlns:contact="urn:ietf:params:xml:ns:contact-1.0"> 
         <contact:id>52408</contact:id> 
       </contact:delete> 
     </delete> 
     <clTRID>QWERTY-12345</clTRID> 
   </command> 
</epp>
```

```
<?xml version="1.0" encoding="UTF-8"?>
<epp xmlns="urn:ietf:params:xml:ns:epp-1.0"> 
   <response> 
     <result code="1000"> 
       <msg>Command completed successfully</msg> 
    \langleresult>
     <trID> 
       <clTRID>QWERTY-12345</clTRID> 
       <svTRID>553BA786-B7C7-44B4-B601-6E17610F035C</svTRID> 
    \langle/trID>
  </response>
</epp>
```
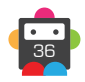

# <span id="page-36-0"></span>**Update**

Allows the specified contact object to be updated.

• Unlike the Domain Update command, there are no restrictions on when a contact can and cannot be updated.

• Nothing is added or removed from a contact object, the only update operation is to change existing items. Any elements omitted from the Update command will remain unchanged.

• Issuing an update command that would cause the required data to be blank (such as the country code) will return a policy violation error.

• This command does not permit the modification of the contact's pw parameter.

### **Parameters**

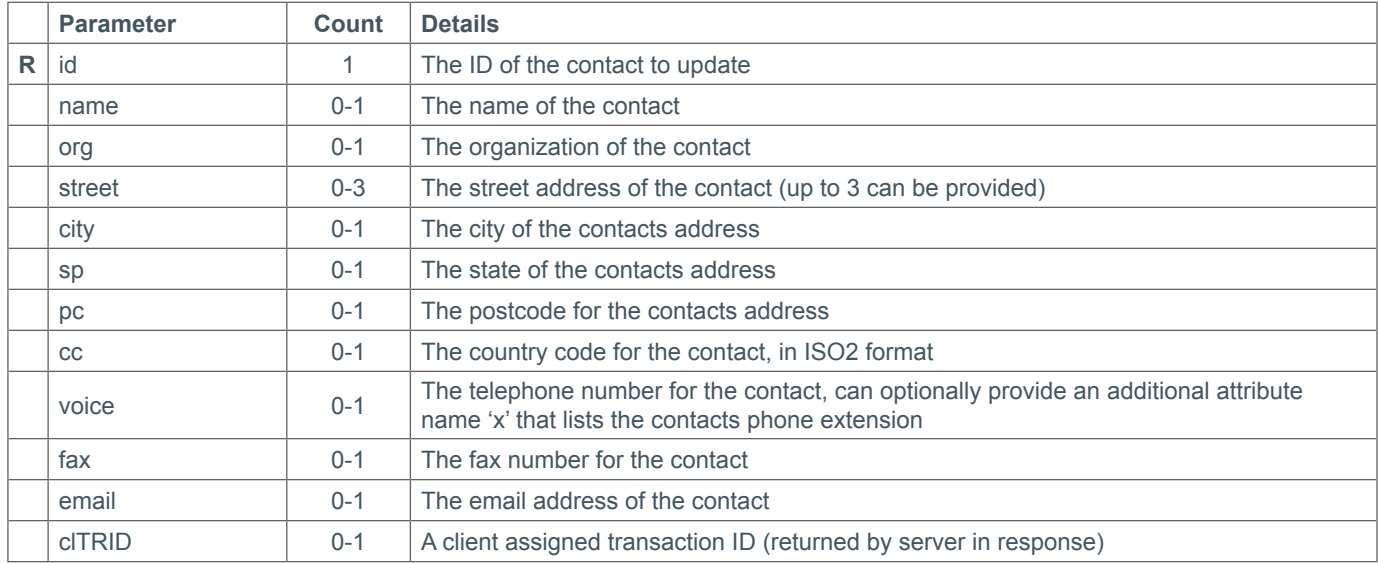

### **Example Request**

```
<?xml version="1.0" encoding="UTF-8"?>
<epp xmlns="urn:ietf:params:xml:ns:epp-1.0"> 
   <command> 
     <update> 
       <contact:update xmlns:contact="urn:ietf:params:xml:ns:contact-1.0"> 
         <contact:id>52408</contact:id> 
         <contact:chg> 
           <contact:postalInfo type="int"> 
             <contact:org>New Organization</contact:org> 
             <contact:addr> 
                <contact:street>New Building</contact:street> 
                <contact:street>New Street</contact:street> 
                <contact:city>Different City</contact:city> 
                <contact:pc>54321</contact:pc> 
              </contact:addr> 
           </contact:postalInfo> 
         </contact:chg> 
       </contact:update> 
     </update> 
     <clTRID>QWERTY-12345</clTRID> 
   </command> 
</epp>
```
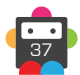

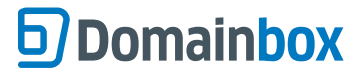

```
<?xml version="1.0" encoding="UTF-8"?>
<epp xmlns="urn:ietf:params:xml:ns:epp-1.0"> 
   <response> 
     <result code="1000"> 
       <msg>Command completed successfully</msg> 
    \langle /result>
     <trID> 
       <clTRID>QWERTY-12345</clTRID> 
       <svTRID>28EF08C2-0C60-42A9-9051-633819477DF0</svTRID> 
    \langle /trID\rangle</response>
</epp>
```
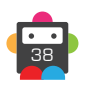

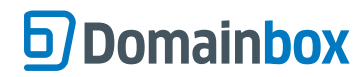

# <span id="page-38-0"></span>**Unimplemented Commands**

The following commands are not implemented as they are not required due to server policy.

- Check
- Transfer

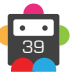

<span id="page-39-0"></span>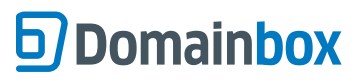

EPP Commands > Host Management

**Host Management**

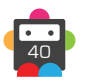

## <span id="page-40-0"></span>**Create**

Creates a subordinate host for the specified domain.

• In order for this command to succeed, the authorized user must be the owner of the domain name the host is being created for.

#### **Parameters**

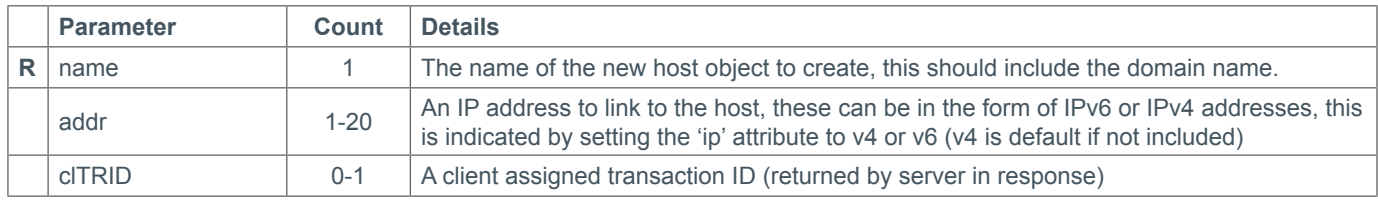

### **Example Request**

```
<?xml version="1.0" encoding="UTF-8"?>
<epp xmlns="urn:ietf:params:xml:ns:epp-1.0"> 
   <command> 
     <create> 
       <host:create xmlns:host="urn:ietf:params:xml:ns:host-1.0"> 
         <host:name>ns1.example.com</host:name> 
         <host:addr ip="v4">192.1.1.1</host:addr> 
         <host:addr ip="v4">192.1.1.2</host:addr> 
         <host:addr ip="v4">192.1.1.3</host:addr> 
         <host:addr ip="v4">192.1.1.4</host:addr> 
       </host:create> 
     </create> 
     <clTRID>QWERTY-12345</clTRID> 
   </command> 
</epp>
```

```
<?xml version="1.0" encoding="UTF-8"?>
<epp xmlns="urn:ietf:params:xml:ns:epp-1.0"> 
   <response> 
     <result code="1000"> 
       <msg>Command completed successfully</msg> 
    </result>
     <trID> 
       <clTRID>QWERTY-12345</clTRID> 
       <svTRID>B1960633-2CD2-4950-AD7B-1C717D8106D6</svTRID> 
    \langle /triD>
  </response>
</epp>
```
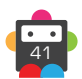

# **Info**

<span id="page-41-0"></span>Queries the specified host name, returned information about whether the host is in use, and the IP addresses assigned to the host.

• This command can only be used to query host names directly owned by the current authorized user. It cannot be used to obtain information about external host names.

### **Parameters**

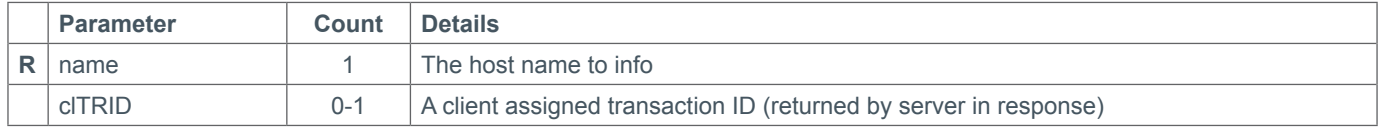

## **Example Request**

```
<?xml version="1.0" encoding="UTF-8"?>
<epp xmlns="urn:ietf:params:xml:ns:epp-1.0"> 
   <command> 
     <info> 
       <host:info xmlns:host="urn:ietf:params:xml:ns:host-1.0"> 
         <host:name>ns1.example.com</host:name> 
       </host:info> 
     </info> 
     <clTRID>QWERTY-12345</clTRID> 
   </command> 
</epp>
```

```
<?xml version="1.0" encoding="UTF-8"?>
<epp xmlns="urn:ietf:params:xml:ns:epp-1.0"> 
   <response> 
     <result code="1000"> 
       <msg>Command completed successfully</msg> 
    \langleresult>
     <resData> 
       <host:infData xmlns:host="urn:ietf:params:xml:ns:host-1.0"> 
         <host:name>ns1.example.com</host:name> 
         <host:roid>12118-HST</host:roid> 
         <host:status s="ok"/> 
         <host:addr ip="v4">192.1.1.1</host:addr> 
         <host:addr ip="v4">192.1.1.2</host:addr> 
         <host:addr ip="v4">192.1.1.3</host:addr> 
         <host:addr ip="v4">192.1.1.4</host:addr> 
         <host:clID>396</host:clID> 
         <host:crID>396</host:crID> 
         <host:crDate>2013-06-11T16:19:00Z</host:crDate> 
       </host:infData> 
    </resData>
    <trTD>
       <clTRID>QWERTY-12345</clTRID> 
       <svTRID>49ECBB4A-F4B6-4303-A5BE-3001429172A8</svTRID> 
    \langle/trID>
  </response>
</epp>
```
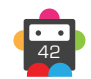

## <span id="page-42-0"></span>**Delete**

Deletes the specified host from the domain.

- This can only be done if the host is not in use by any other domains.
- This can be checked by using the Host Info command and checking the host:status parameter returned:
	- 'ok' means the host is not in use and can be deleted
	- 'linked' means the host is in use on at least one domain and can't be deleted.

#### **Parameters**

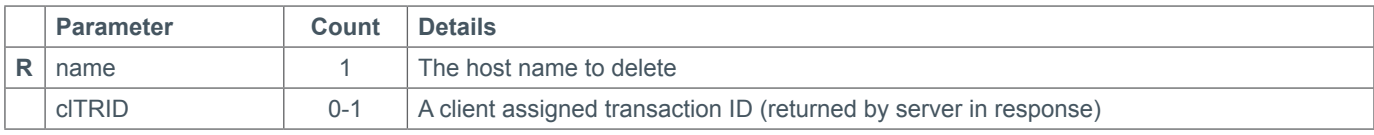

### **Example Request**

```
<?xml version="1.0" encoding="UTF-8"?>
<epp xmlns="urn:ietf:params:xml:ns:epp-1.0"> 
   <command> 
     <delete> 
       <host:delete xmlns:host="urn:ietf:params:xml:ns:host-1.0"> 
         <host:name>ns1.example.com</host:name> 
       </host:delete> 
     </delete> 
     <clTRID>QWERTY-12345</clTRID> 
   </command> 
</epp>
```

```
<?xml version="1.0" encoding="UTF-8"?>
<epp xmlns="urn:ietf:params:xml:ns:epp-1.0"> 
   <response> 
     <result code="1000"> 
       <msg>Command completed successfully</msg> 
    \langleresult>
     <trID> 
       <clTRID>QWERTY-12345</clTRID> 
       <svTRID>D11647AA-9382-4582-91D6-D6D8FA0727AB</svTRID> 
    \langle /triD>
  </response>
</epp>
```
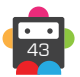

# <span id="page-43-0"></span>**S** Domainbox

# **Update**

Allows IP addresses to be added or removed from the specified host.

• While permitted in the scope of the EPP schema files, the server does not support host renaming using the host:chg parameter, this will simply be ignored if supplied.

• Please note, host status modifiers are not supported by the server and will return an error if provided.

## **Parameters**

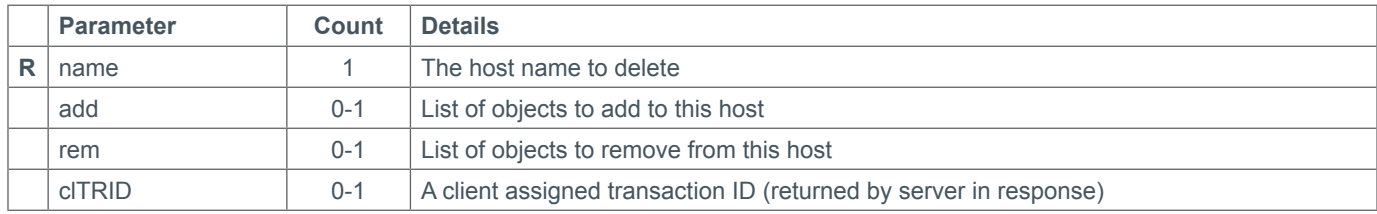

## **Example Request**

```
<?xml version="1.0" encoding="UTF-8"?>
<epp xmlns="urn:ietf:params:xml:ns:epp-1.0"> 
   <command> 
     <update> 
       <host:update xmlns:host="urn:ietf:params:xml:ns:host-1.0"> 
         <host:name>ns1.example.com</host:name> 
         <host:add> 
           <host:addr ip="v4">192.1.1.5</host:addr> 
         </host:add> 
         <host:rem> 
           <host:addr ip="v4">192.1.1.1</host:addr> 
         </host:rem> 
         <host:chg/> 
       </host:update> 
     </update> 
     <clTRID>QWERTY-12345</clTRID> 
   </command> 
</epp>
```

```
<?xml version="1.0" encoding="UTF-8"?>
<epp xmlns="urn:ietf:params:xml:ns:epp-1.0"> 
   <response> 
     <result code="1000"> 
       <msg>Command completed successfully</msg> 
    </result>
     <trID> 
       <clTRID>QWERTY-12345</clTRID> 
       <svTRID>D11647AA-9382-4582-91D6-D6D8FA0727AB</svTRID> 
    \langle/trID>
  </response>
</epp>
```
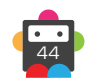

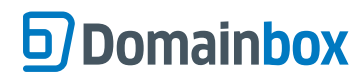

# <span id="page-44-0"></span>**Unimplemented Commands**

The following commands are not implemented as they are not required due to server policy.

- Check
- Transfer

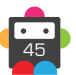

<span id="page-45-0"></span>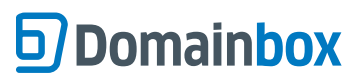

EPP Commands > Poll Queue Management

**Poll Queue Management**

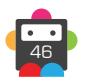

# <span id="page-46-0"></span>**Poll Request**

Obtains the oldest message from the poll queue, if there are any present.

**• In order to receive poll queue messages they must first be enabled in the Administration Portal.**

• **This command only obtains TRANSFER messages from the message queue; other messages types should be obtained using the SOAP API** MessageQueueRequest **command**

#### **Parameters**

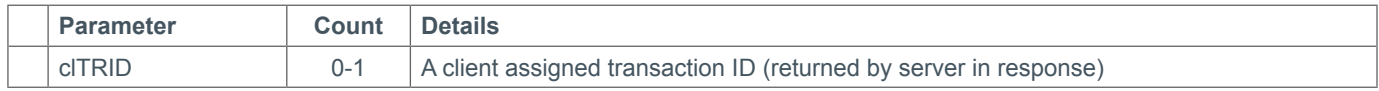

### **Example Request**

```
<?xml version="1.0" encoding="UTF-8"?>
<epp xmlns="urn:ietf:params:xml:ns:epp-1.0"> 
   <command> 
    \text{Npol} op="req"/>
     <clTRID>QWERTY-12345</clTRID> 
   </command> 
</epp>
```
### **Example Response - No Message on Poll Queue**

```
<?xml version="1.0" encoding="UTF-8"?>
<epp xmlns="urn:ietf:params:xml:ns:epp-1.0"> 
   <response> 
     <result code="1300"> 
       <msg>Command completed successfully; no messages</msg> 
    \langleresult>
    <trID>
       <clTRID>QWERTY-12345</clTRID> 
       <svTRID>54CD4BBF-0539-40D6-BF59-355FDF1D5106</svTRID> 
    \langle /triD>
  </response>
</epp>
```
#### **Example Response - Transfer Notification on Poll Queue**

```
<?xml version="1.0" encoding="UTF-8"?>
<epp xmlns="urn:ietf:params:xml:ns:epp-1.0"> 
   <response> 
     <result code="1301"> 
       <msg>Command completed successfully; ack to dequeue</msg> 
    \langleresult>
     <msgQ count="2" id="123456789"> 
       <qDate>2013-06-11T02:26:09.0Z</qDate> 
       <msg>Transfer Requested.</msg> 
    \langle msqQ\rangle <resData> 
       <domain:trnData xmlns:domain="urn:ietf:params:xml:ns:domain-1.0"> 
         <domain:name>example.com</domain:name> 
         <domain:trStatus>pending</domain:trStatus> 
         <domain:reID>396</domain:reID> 
         <domain:reDate>2013-06-11T02:26:09.0Z</domain:reDate> 
         <domain:acID>6993</domain:acID> 
         <domain:acDate>2013-06-16T02:26:09.0Z</domain:acDate>
```
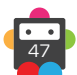

EPP Commands > Poll Queue > Poll Request

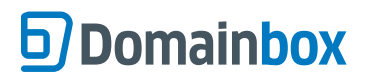

```
 </domain:trnData> 
    </resData>
     <trID> 
       <clTRID>QWERTY-12345</clTRID> 
      <svTRID>E176688F-6760-4984-B1E8-57D42B7EE602</svTRID> 
    \langle/trID>
  </response>
</epp>
```
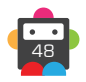

# <span id="page-48-0"></span>**Poll Acknowledge**

Removes the specified message ID from the poll queue.

• The message ID specified must be the head of the queue, otherwise the command will fail and the message will not be removed.

### **Parameters**

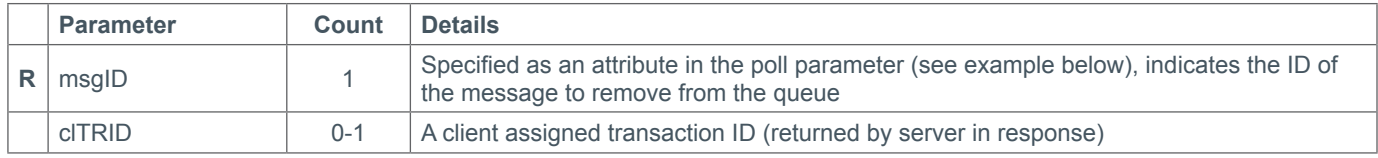

### **Example Request**

```
<?xml version="1.0" encoding="UTF-8"?>
<epp xmlns="urn:ietf:params:xml:ns:epp-1.0"> 
   <command> 
     <poll op="ack" msgID="123456789"/> 
     <clTRID>QWERTY-12345</clTRID> 
   </command> 
</epp>
```

```
<?xml version="1.0" encoding="UTF-8"?>
<epp xmlns="urn:ietf:params:xml:ns:epp-1.0"> 
   <response> 
     <result code="1000"> 
      <msg>Command completed successfully </msg>
    \langleresult>
     <msgQ count="1" id="123456799"/> 
     <trID> 
       <clTRID>QWERTY-12345</clTRID> 
       <svTRID>E50265CF-851A-40DF-9F14-1A849FE2DDCA</svTRID> 
    \langle/trID>
  </response>
</epp>
```
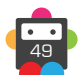

<span id="page-49-0"></span>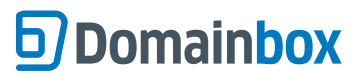

EPP Commands > Appendix

# **Appendix**

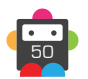

# <span id="page-50-0"></span>**EPP Server TLD Support**

This is a list of all the TLDs currently supported by the server and the features supported for each TLD.

• Information supplied includes valid registration periods, add grace, renew grace and transfer grace periods.

• Third level indicates registrations can be made at the third + second level, e.g. example.example.tld, this does not include registry defined second levels (e.g. example.com.co).

## **Generic Top Level Domains (gTLDs)**

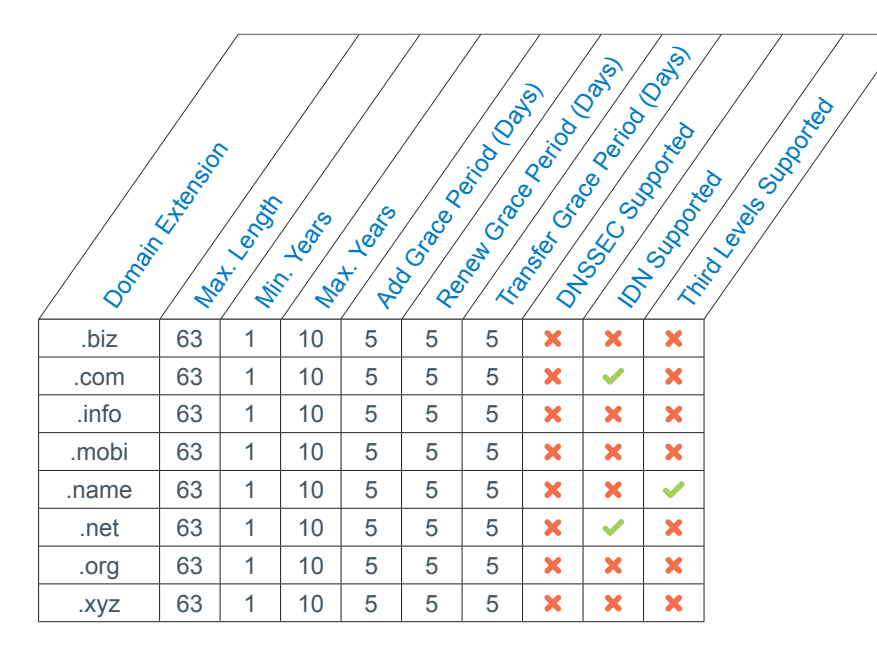

### **Country Code Top Level Domains (ccTLDs)**

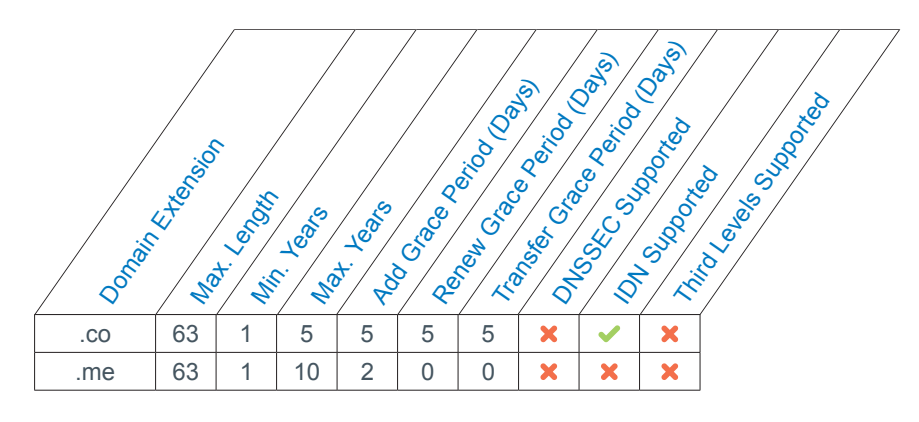

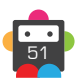

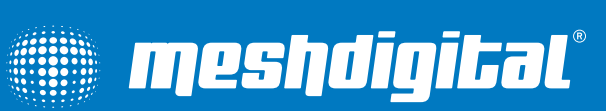

<sup>52</sup> *Confidential. Not for redistribution.*

© Copyright Mesh Digital Ltd 2014. E&OE. Confidential. Not for redistribution.